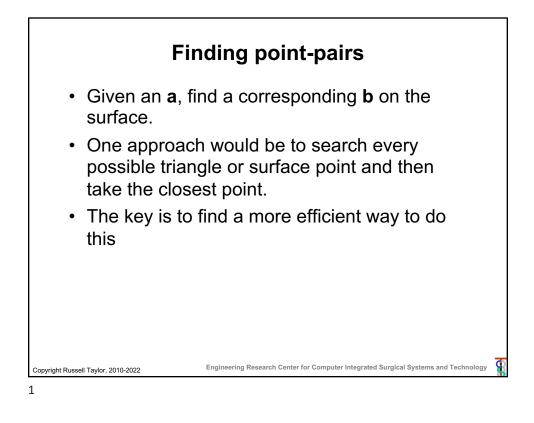

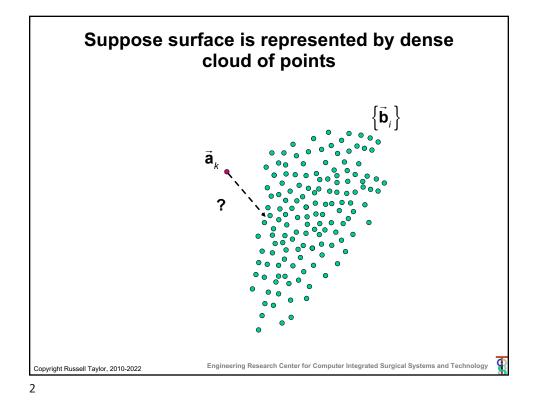

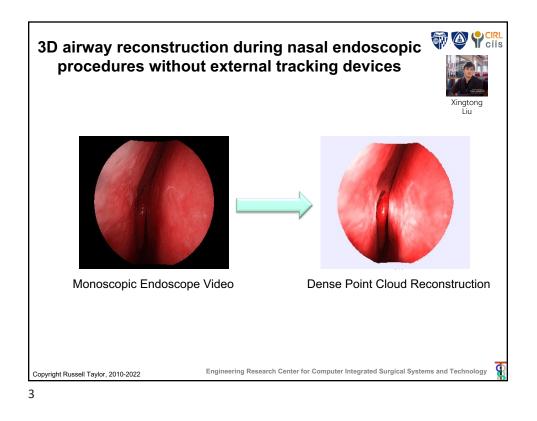

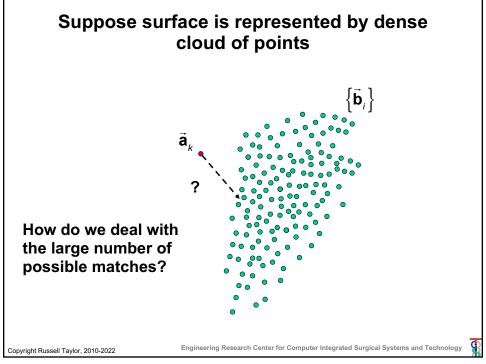

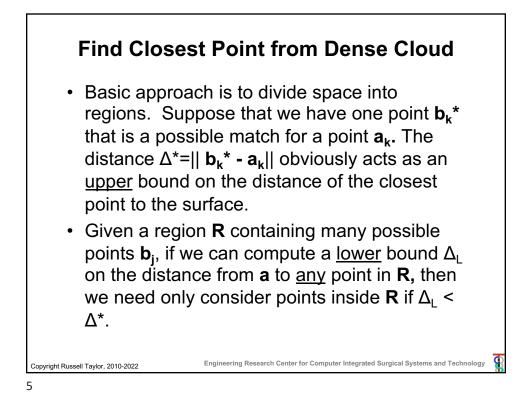

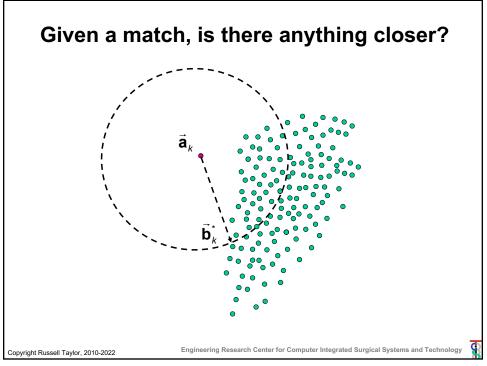

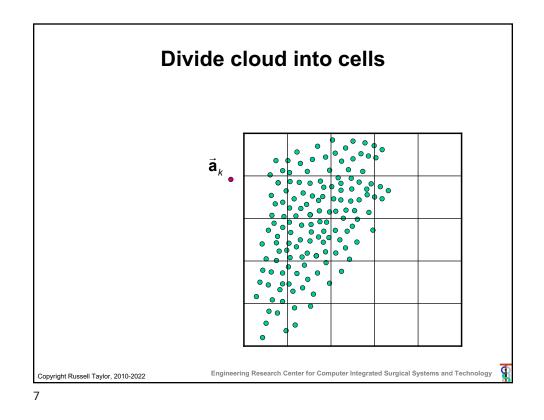

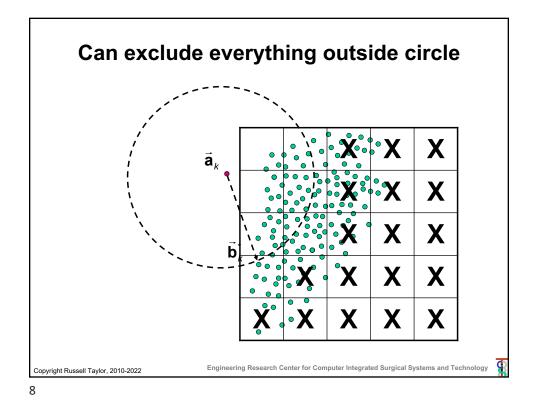

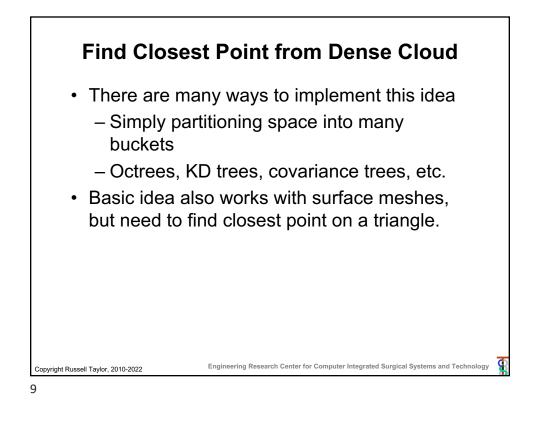

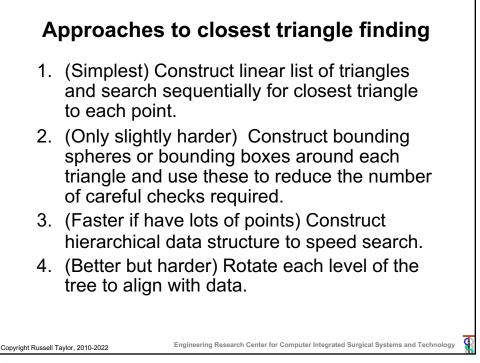

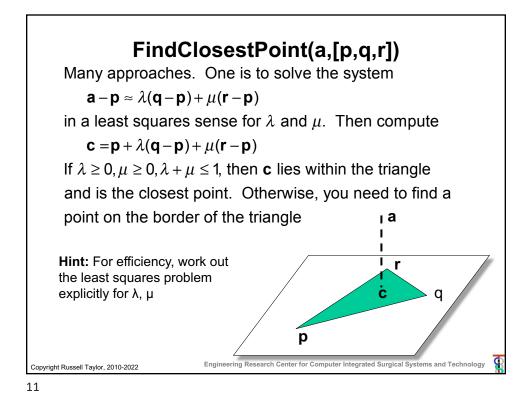

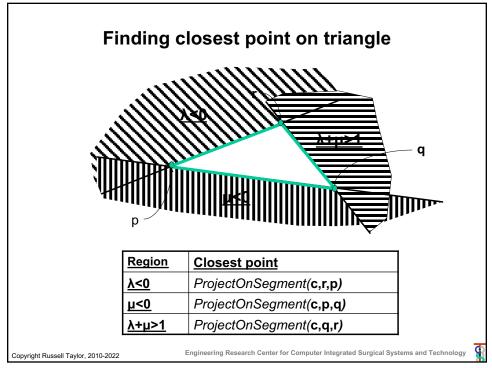

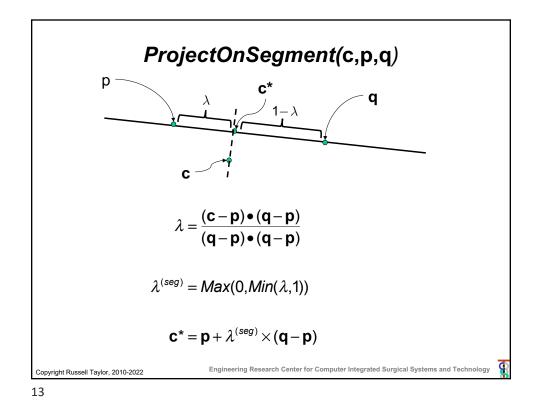

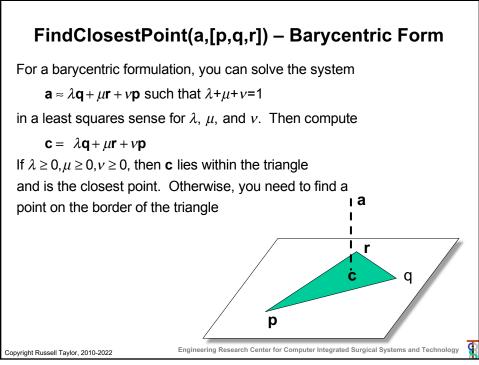

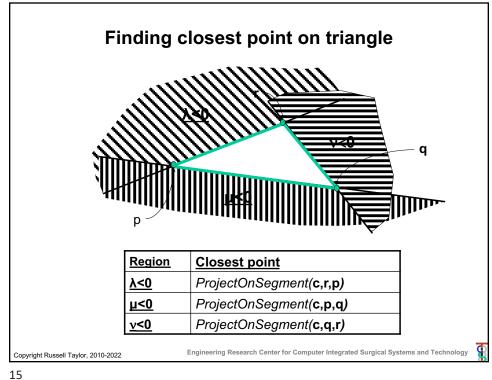

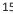

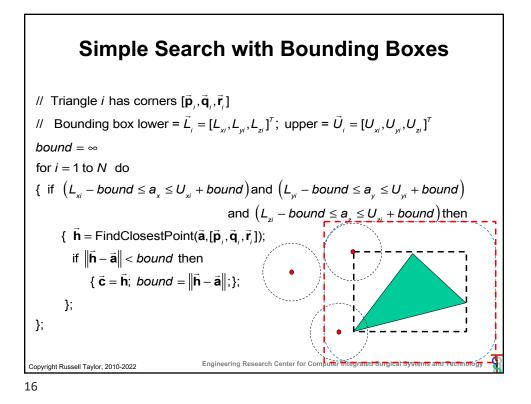

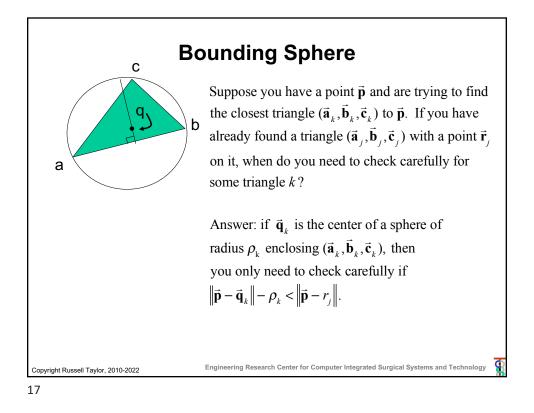

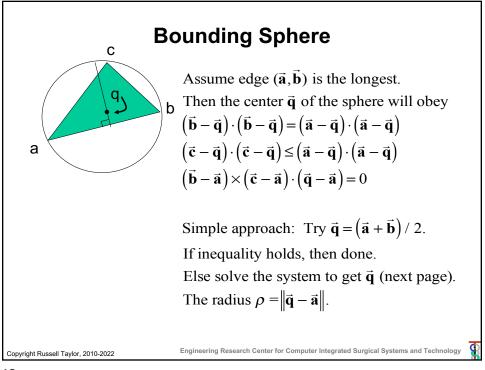

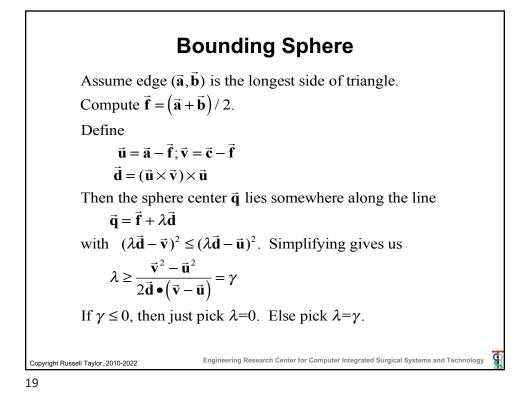

## Simple Search with Bounding Spheres// Triangle*i* $has corners <math>[\vec{p}_{i}, \vec{q}_{i}, \vec{r}_{i}]$ // Surrounding sphere i has radius $\rho_{i}$ and center $\vec{d}_{i}$ $bound = \infty;$ for i=1 to N do { if $||\vec{d}_{i} - \vec{a}|| - \rho_{i} \le bound$ then { $\vec{h} = FindClosestPoint(\vec{a}, [\vec{p}_{i}, \vec{q}_{i}, \vec{r}_{i}]);$ if $||\vec{h} - \vec{a}|| < bound$ then { $\vec{c} = \vec{h}; \ bound = ||\vec{h} - \vec{a}||;$ ; };

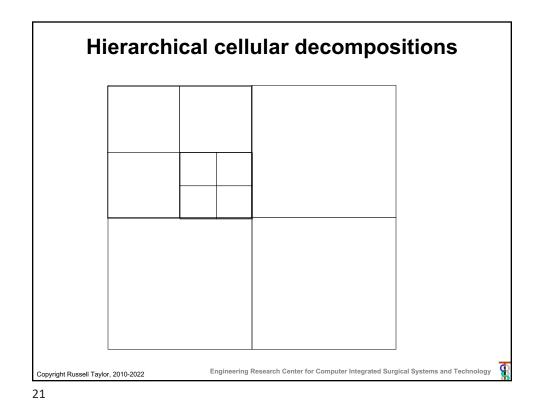

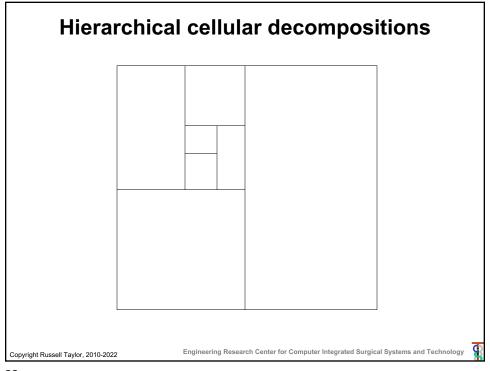

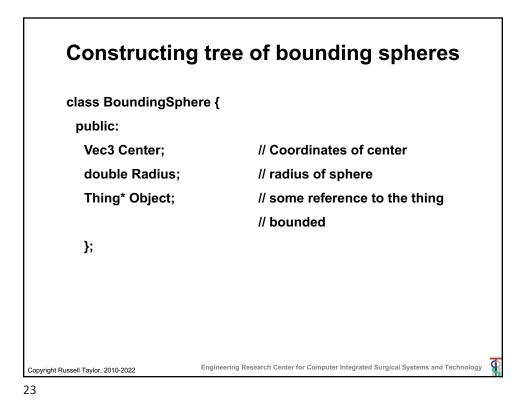

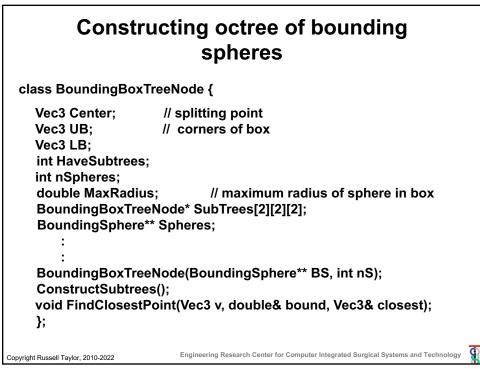

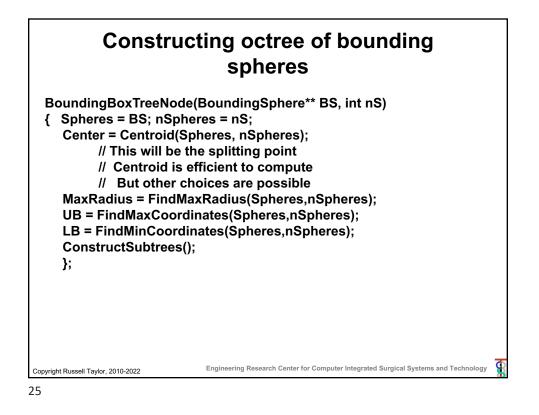

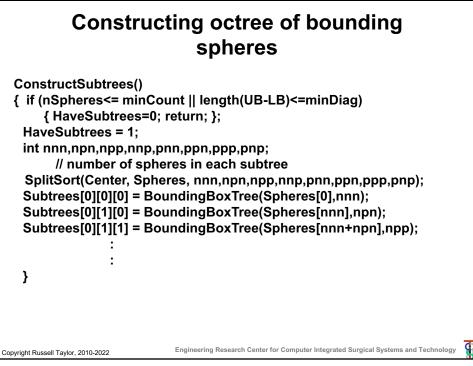

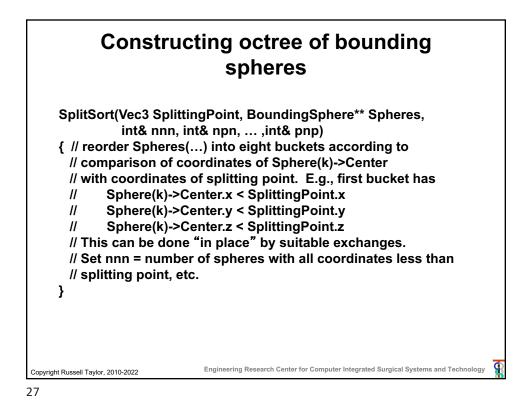

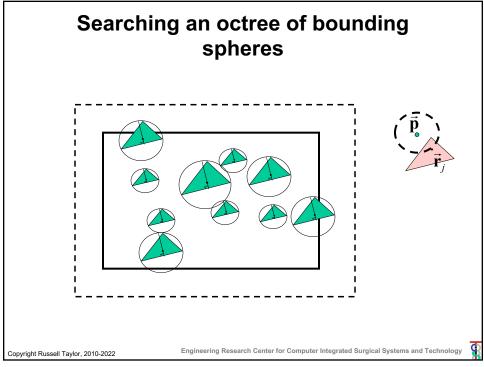

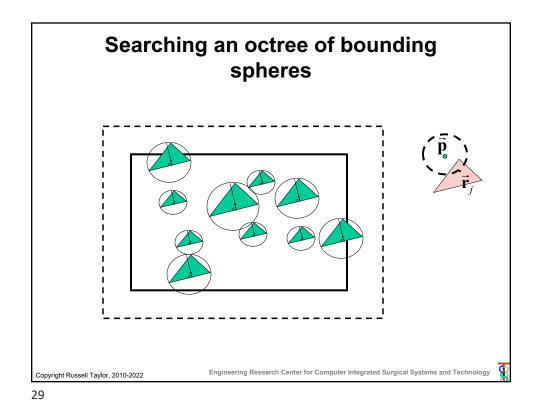

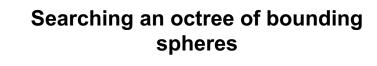

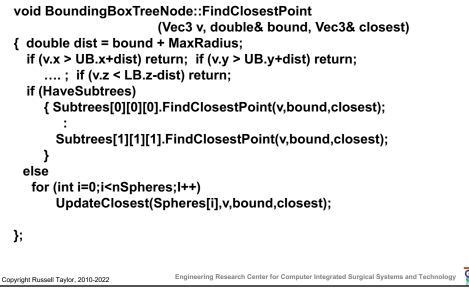

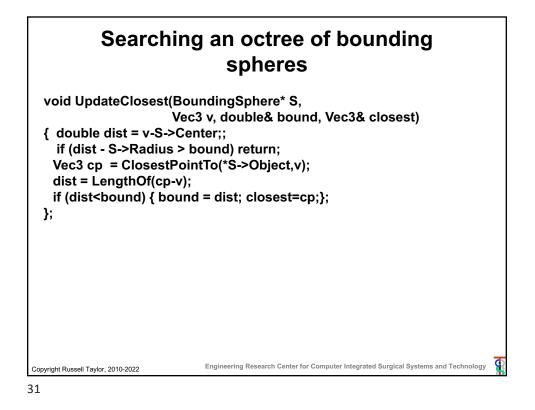

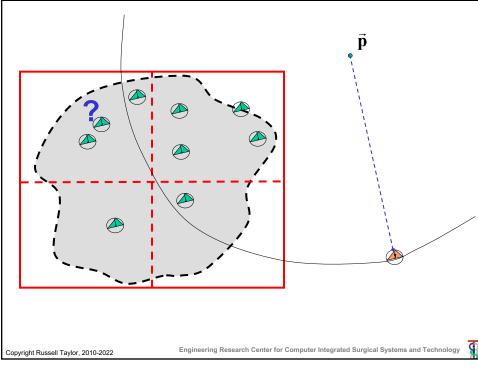

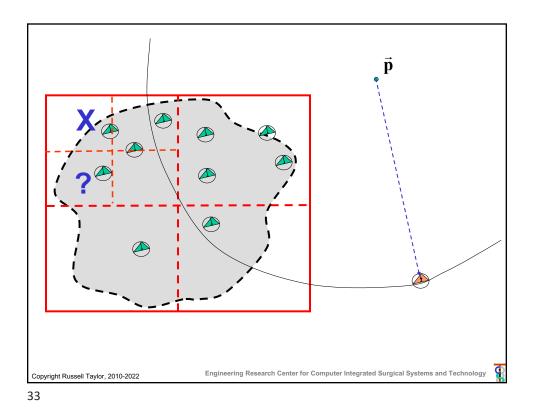

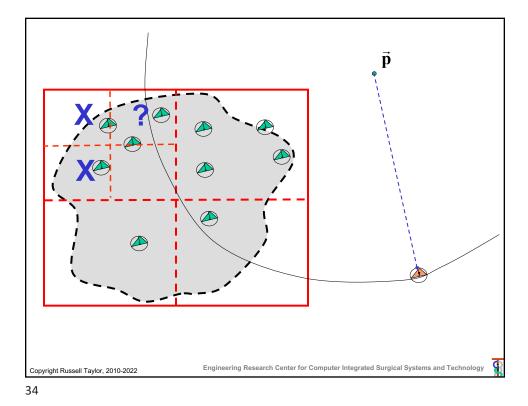

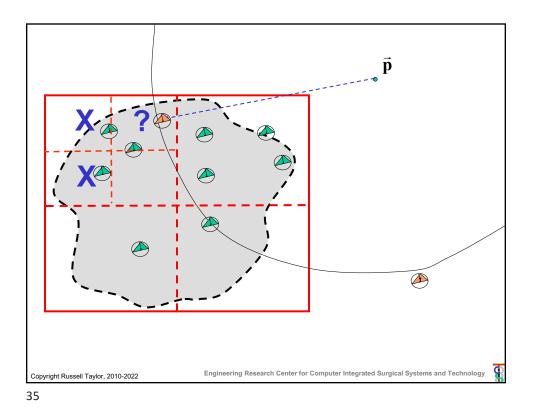

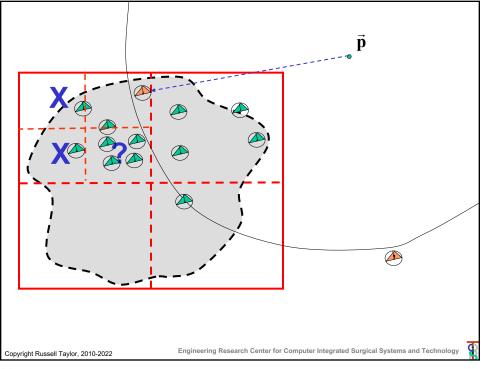

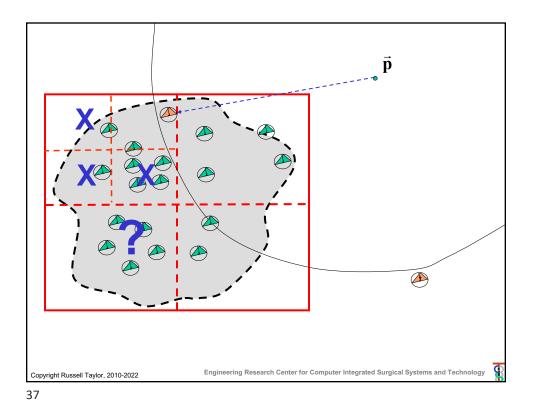

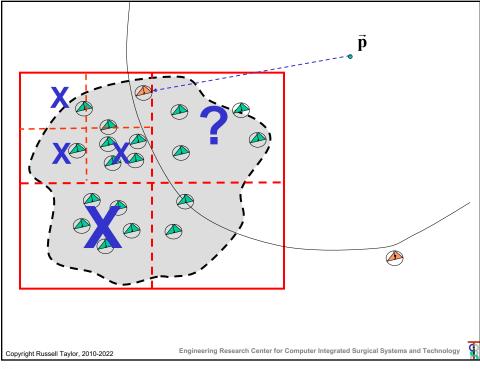

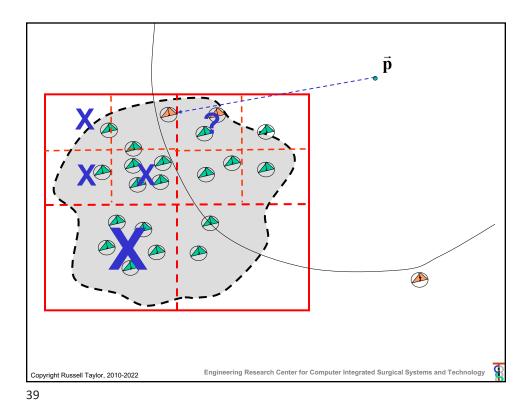

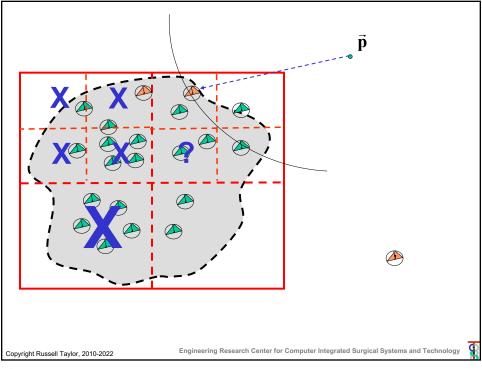

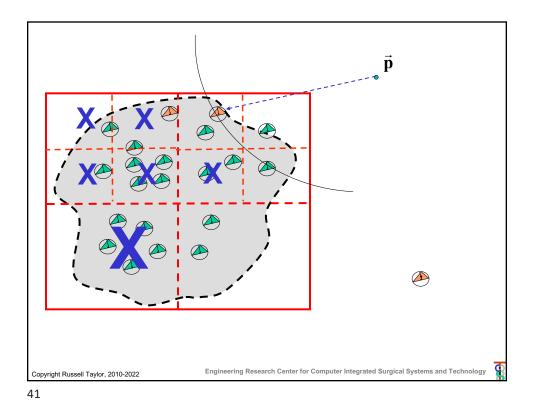

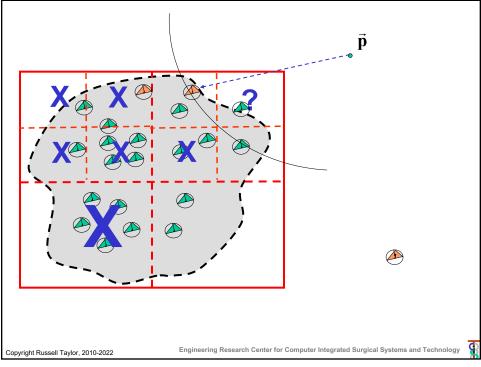

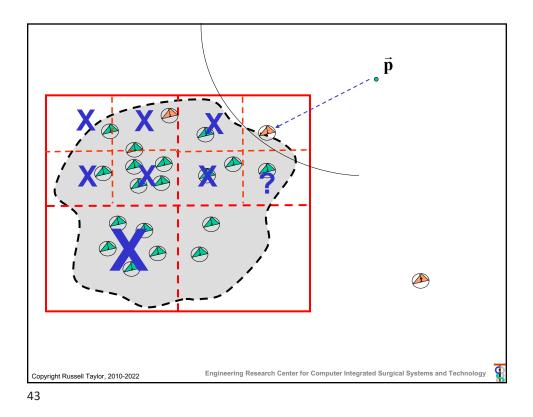

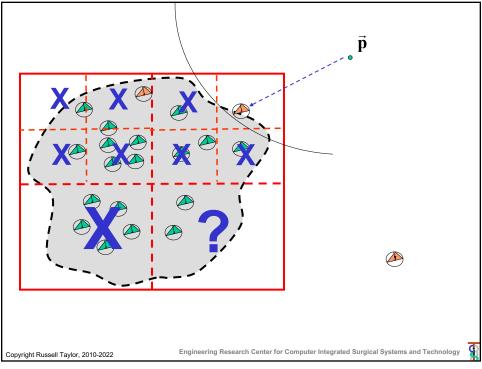

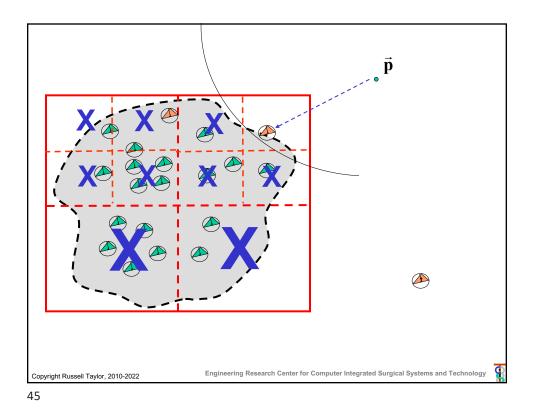

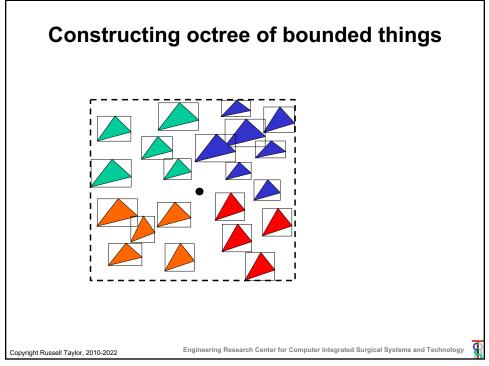

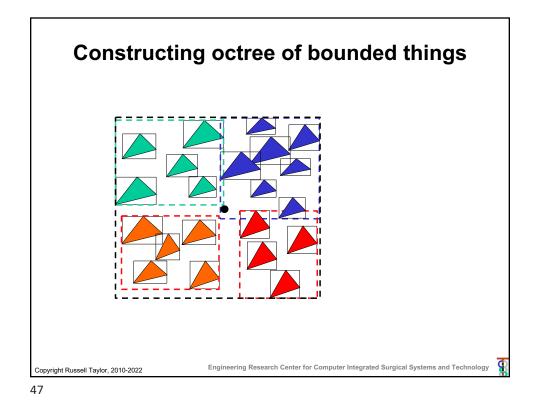

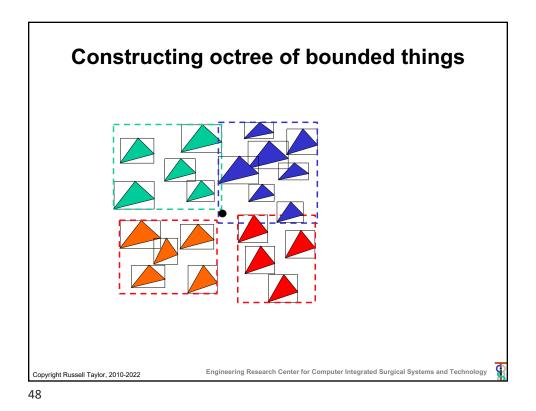

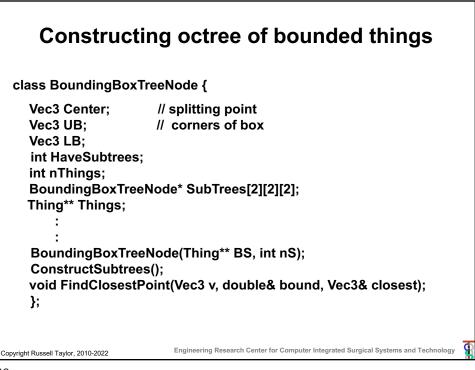

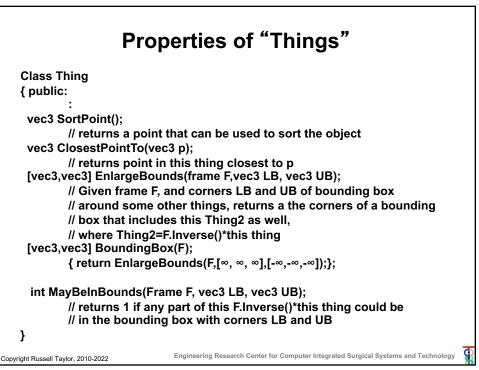

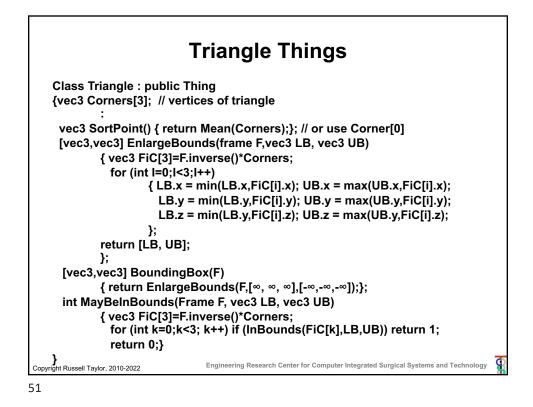

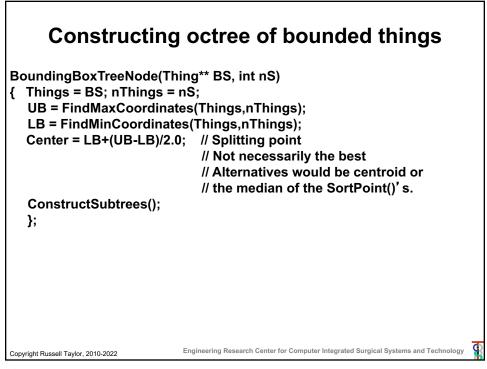

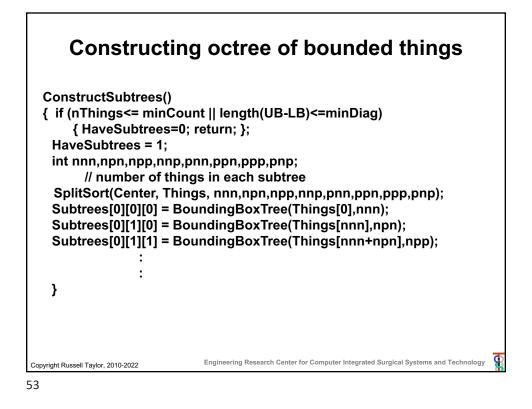

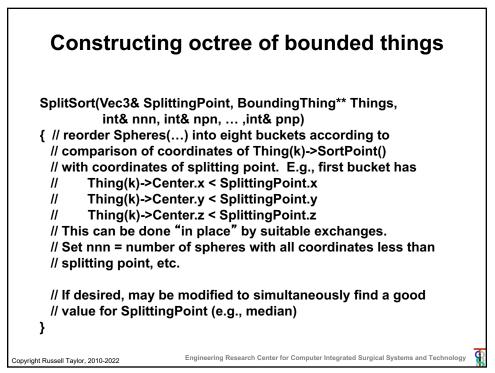

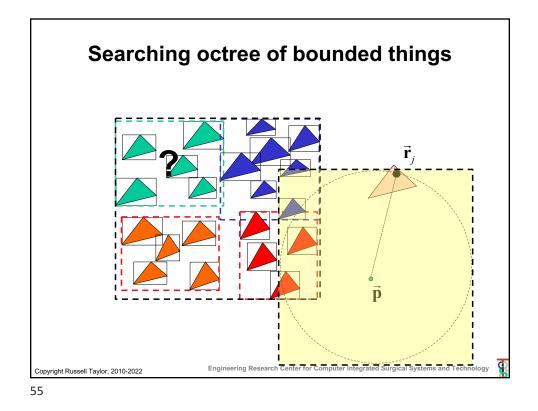

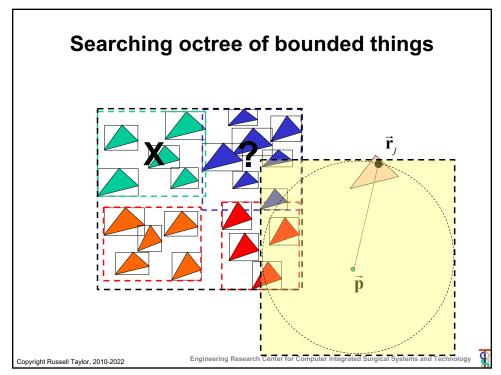

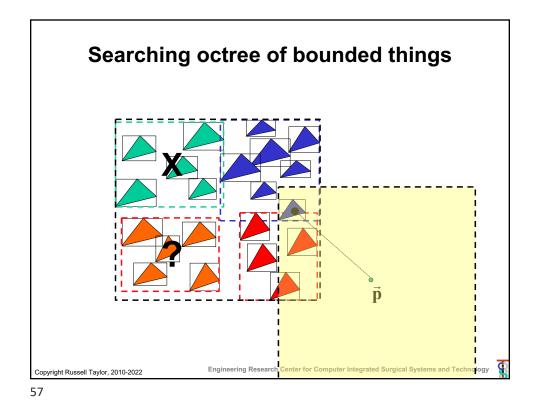

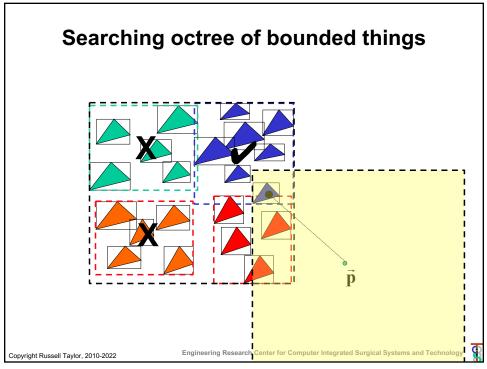

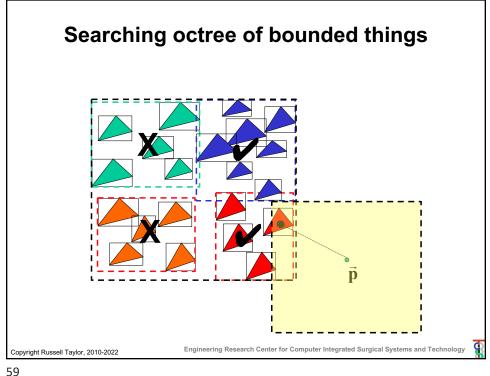

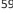

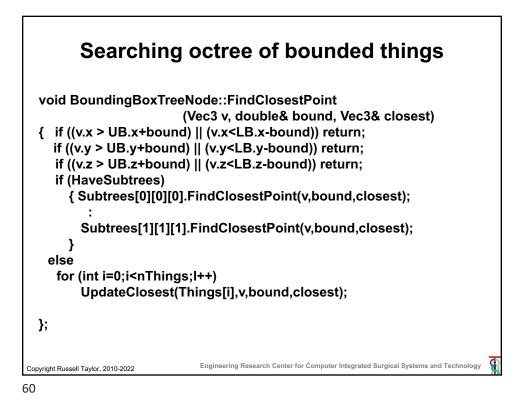

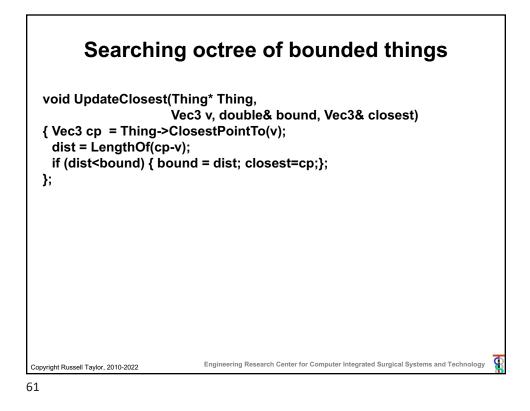

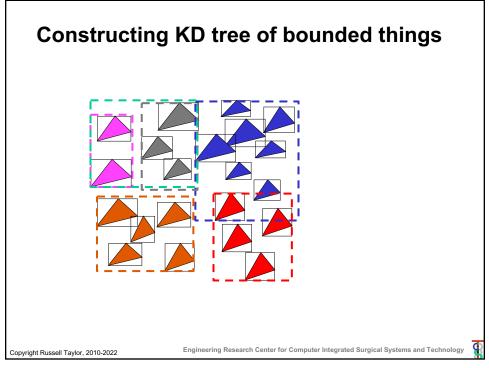

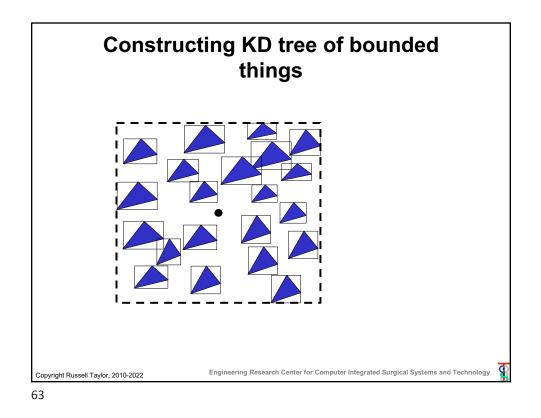

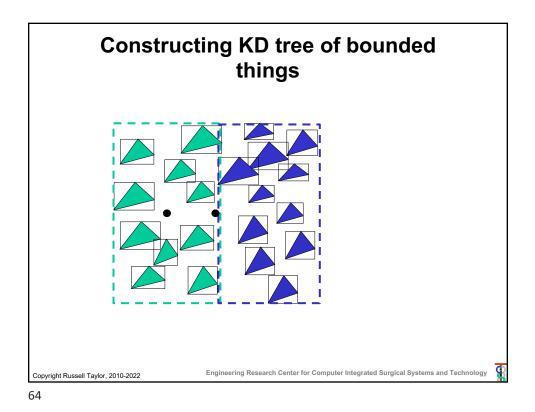

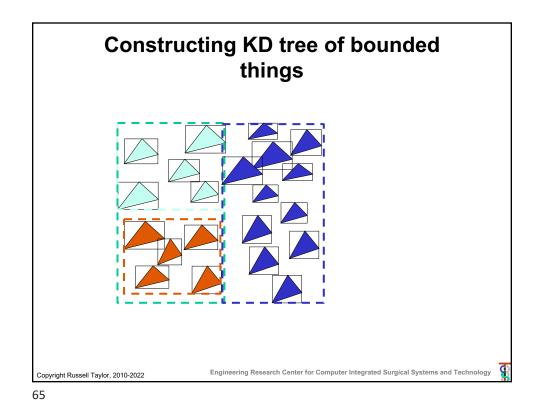

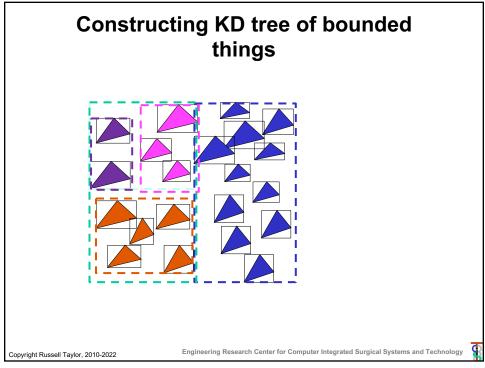

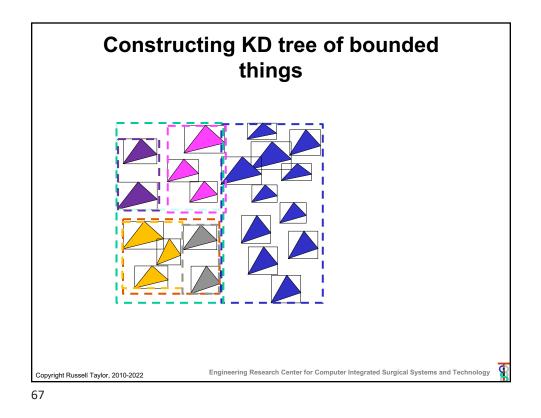

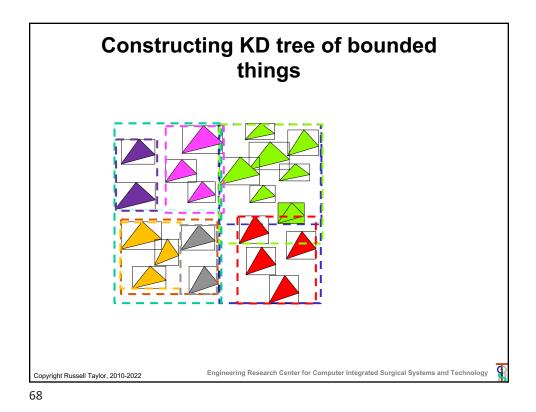

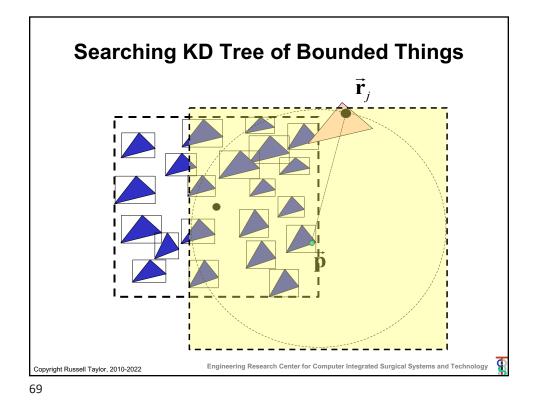

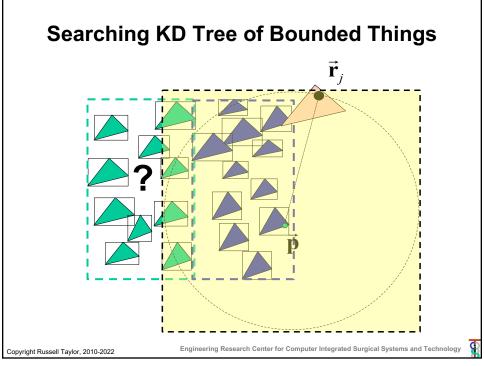

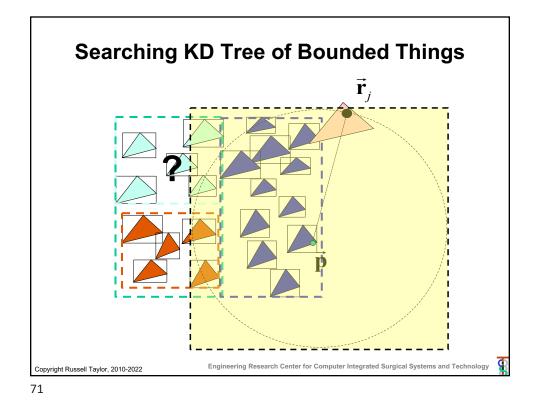

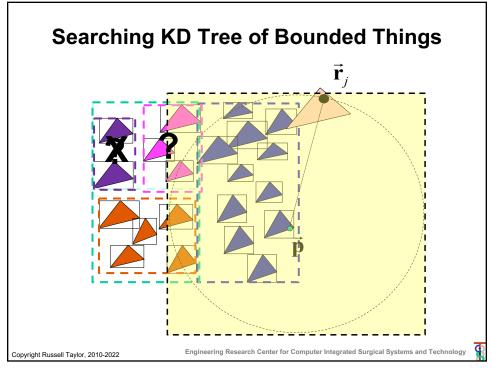

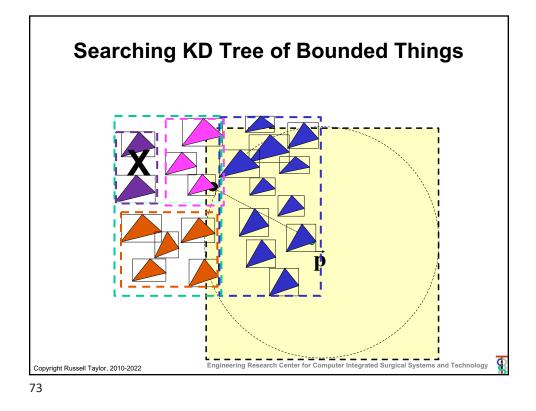

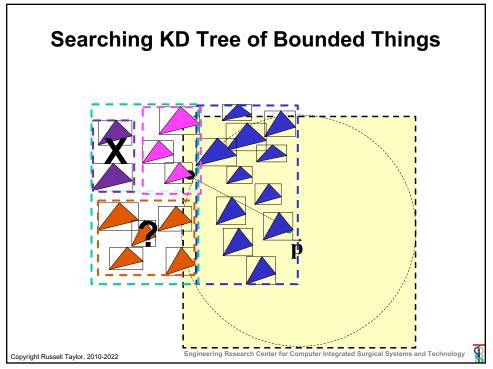

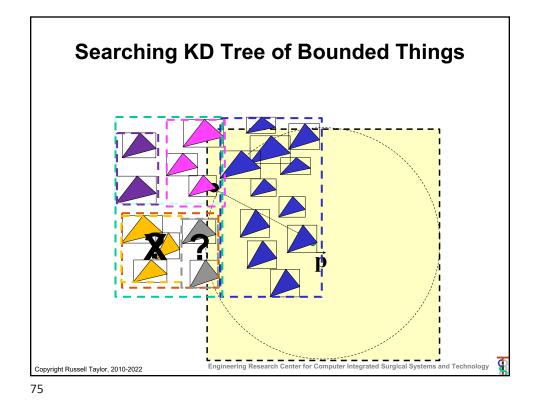

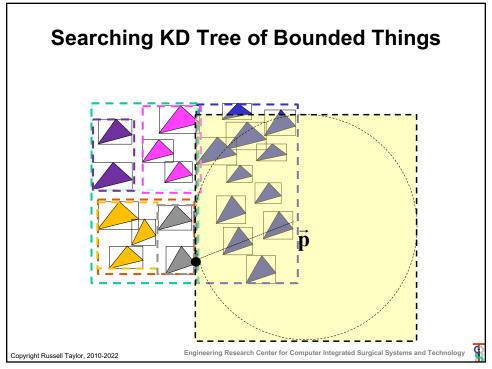

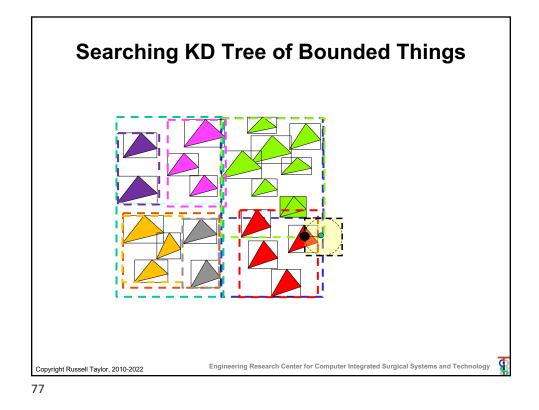

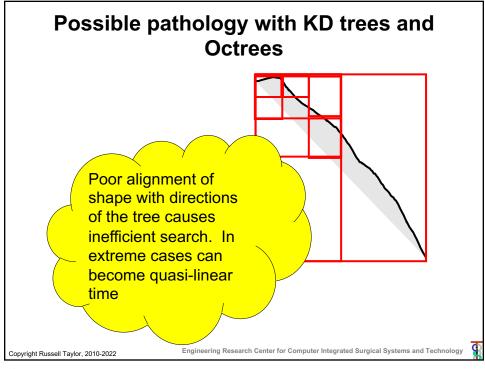

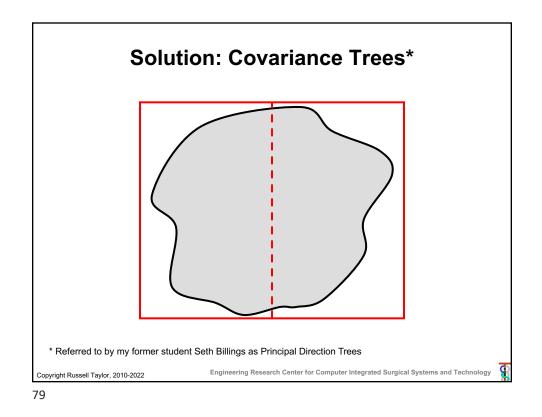

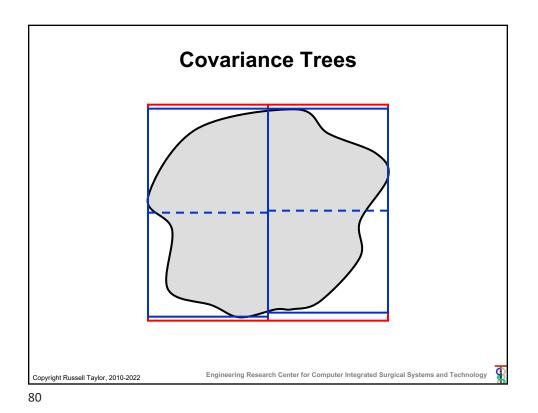

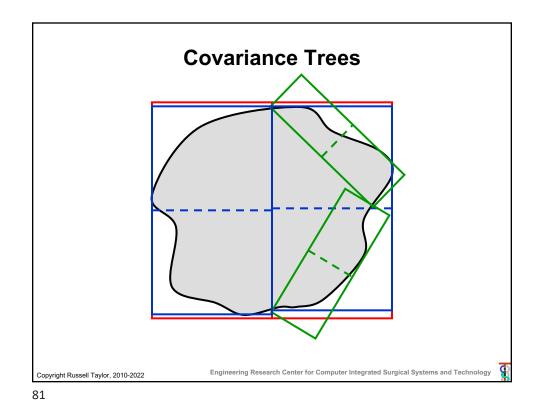

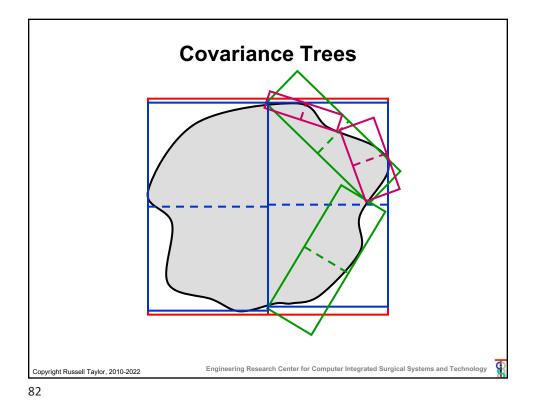

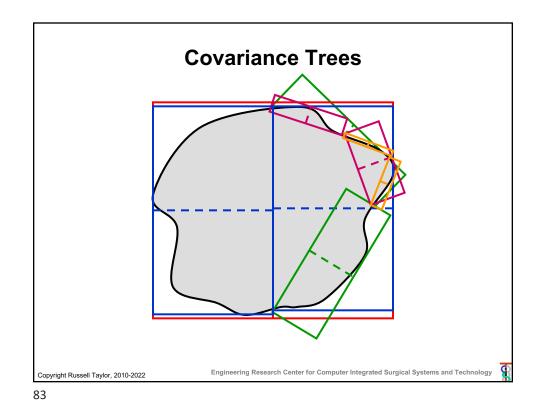

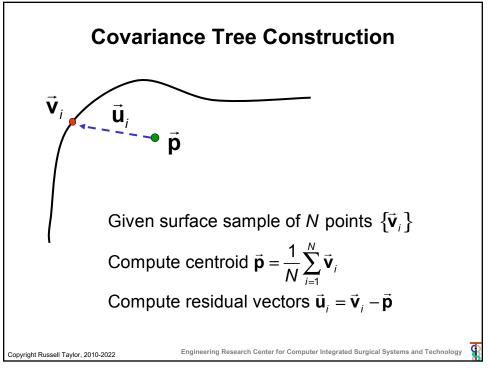

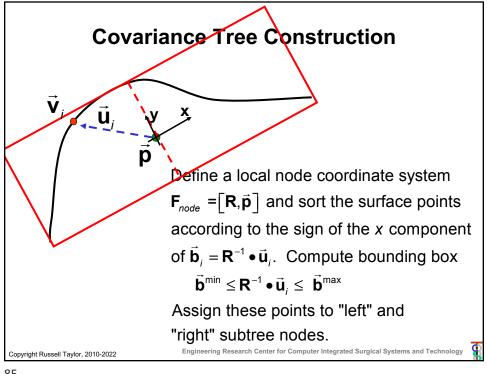

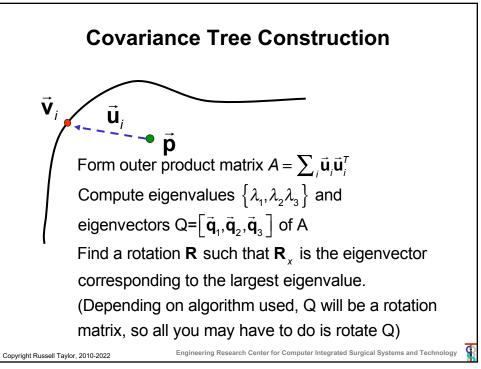

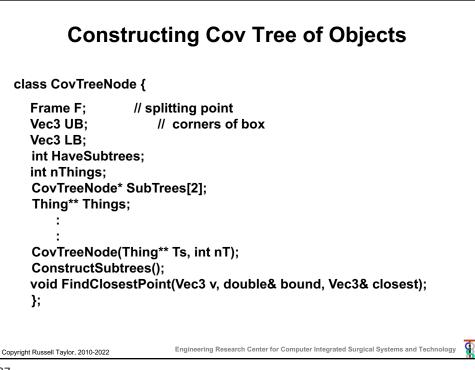

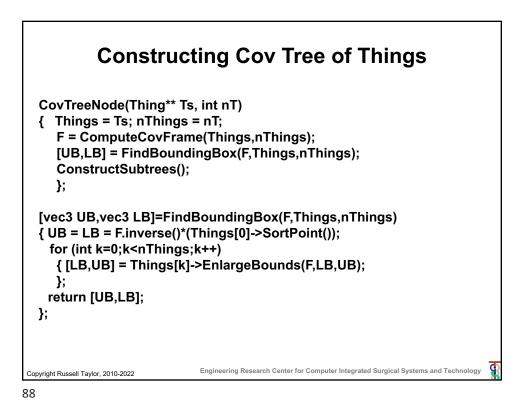

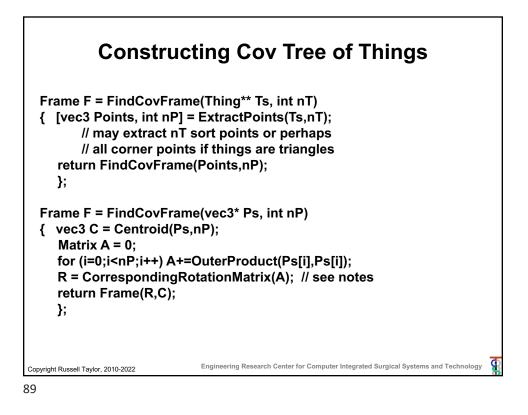

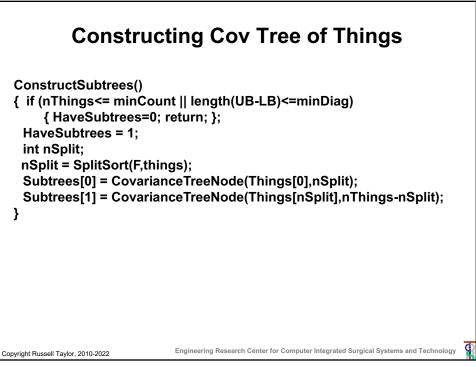

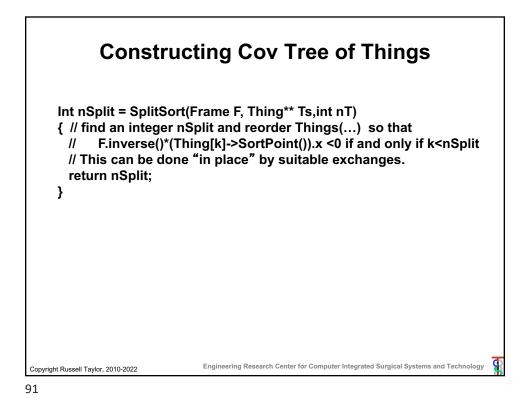

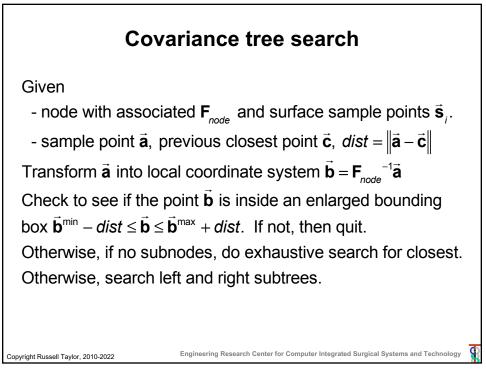

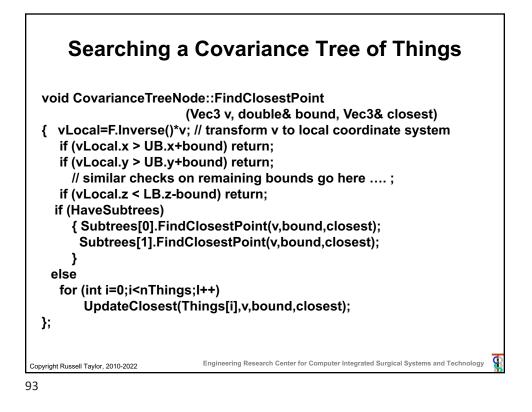

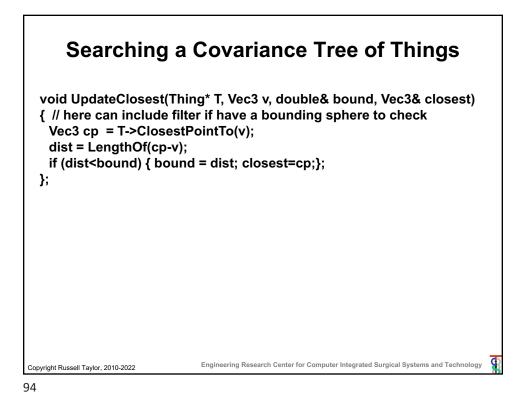

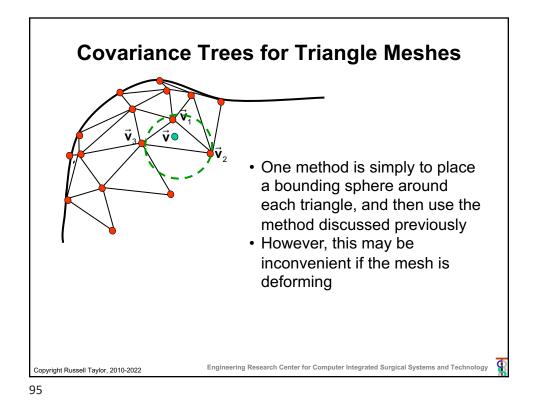

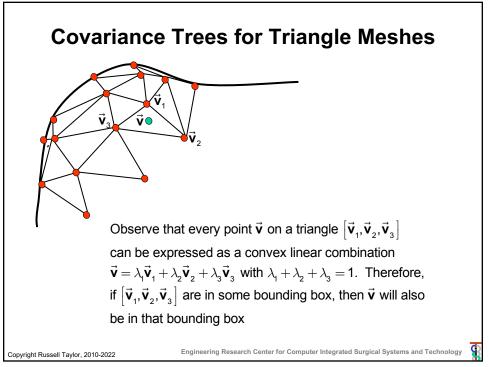

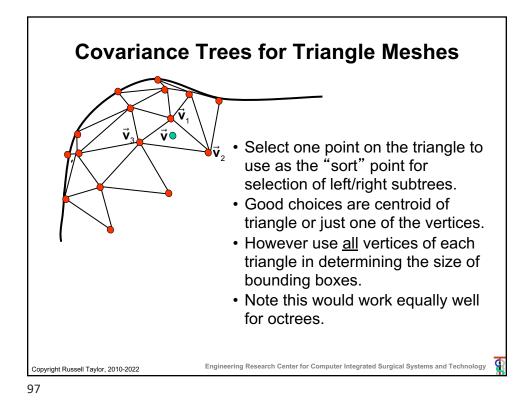

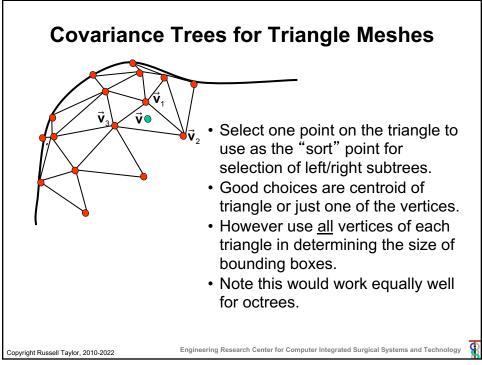

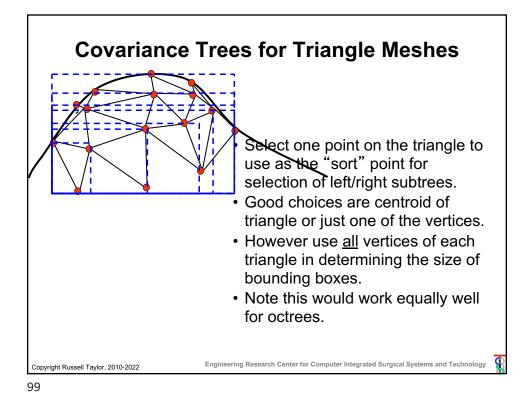

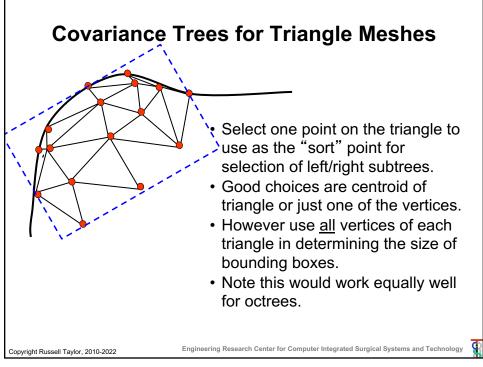

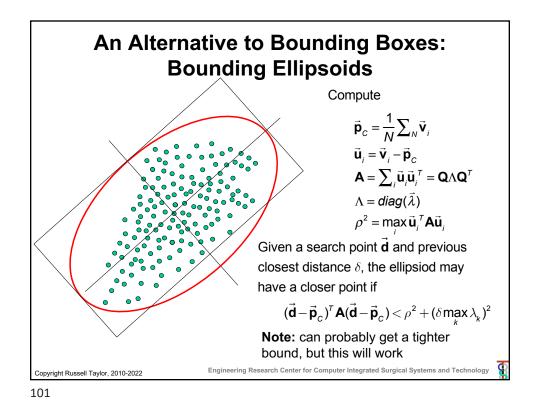

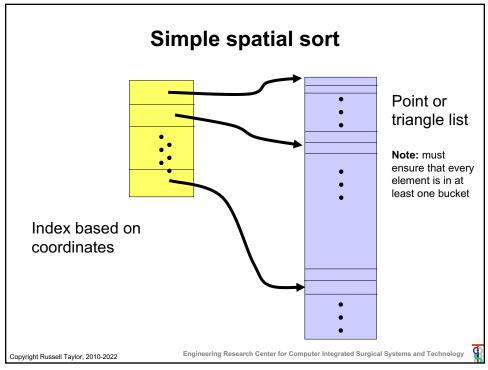